# Photoshop Elementsを使って QSLカードを 作るための基本

第1章

Adobe Photoshop Elementsは,デジタルカメラや スキャナーなどから取り込んだ写真や,キーボードより 入力した文字,マウスで書いた図形を,修正,加工,編 集し,プロ並みの作品を作り出すことができます.

本書はこのPhotoshop Elementsを利用して,アマ チュア無線用のQSLカードを作るための専門書です.

第1章ではPhotoshop Elementsを使うために最低 限必要となる基礎的な部分を解説し,第2章以降で教材 を使いながら,また楽しみながらQSLカードの作成が できるように解説します.

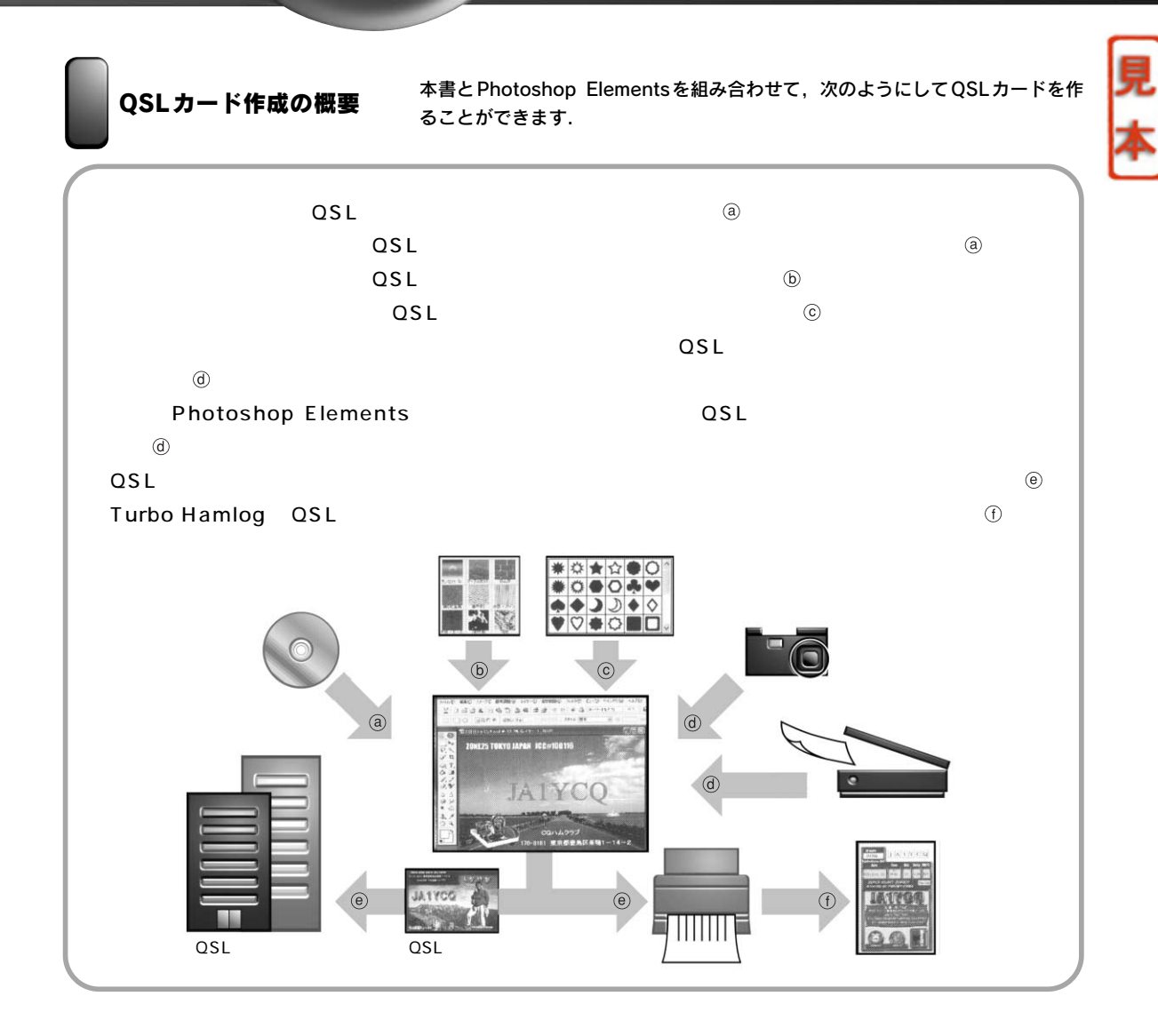

Photoshop ElementsはMAC版とWindows版がありますが,本書ではアマチュア無線家で多く利用されている Windows版を前提に解説します.

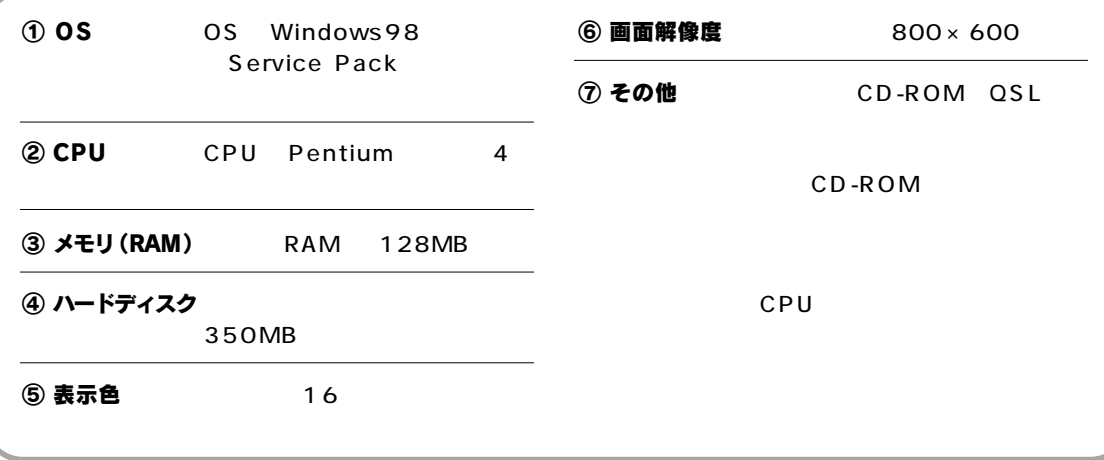

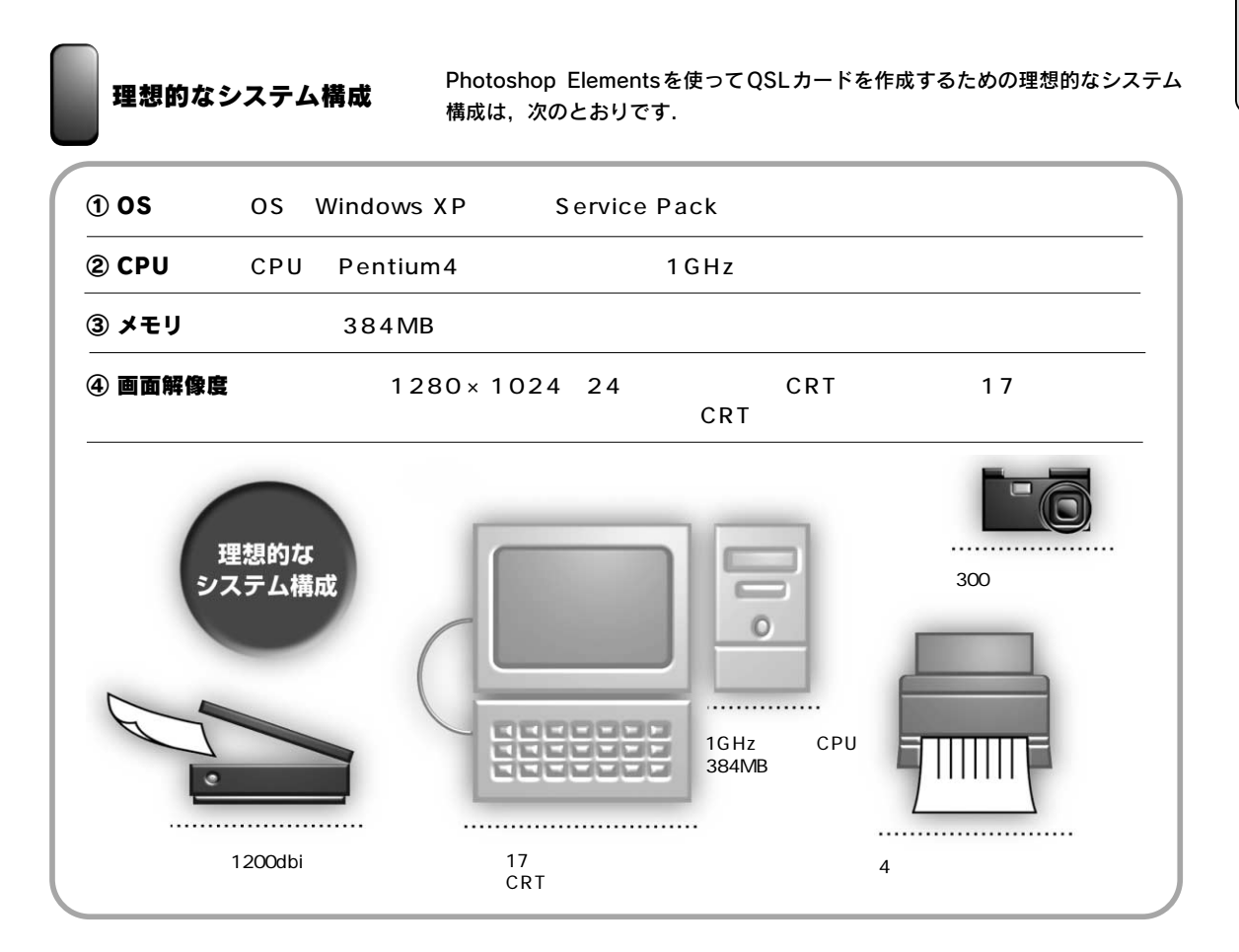

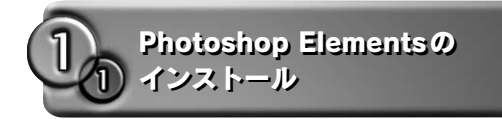

#### Adobe® Photoshop® Elements

 $30$ 

Adobe**®** Photoshop**®** Elements 日本語版 製品版のインストール

Photoshop Elements Photoshop Elements

CD-ROM

### ① Adobeようこそ

Adobe

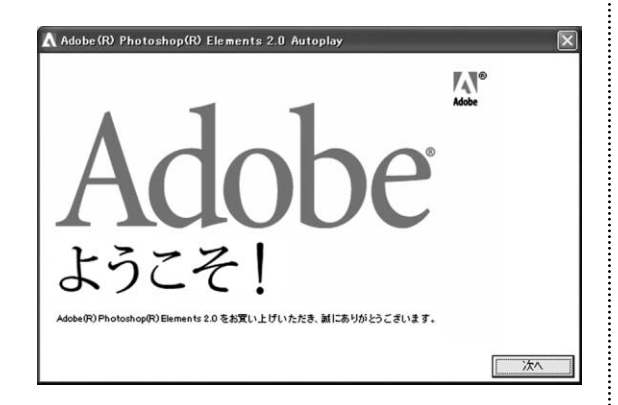

② 使用許諾契約

OK **COM** 

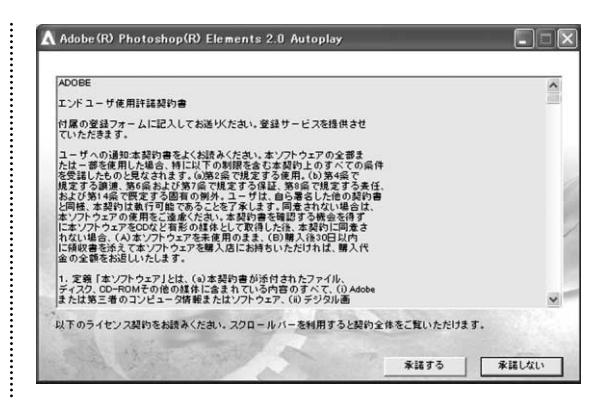

#### ③ Adobe Photoshop画面

A dobe Photoshop

Adobe<sup>®</sup>

Photoshop<sup>®</sup> Elements

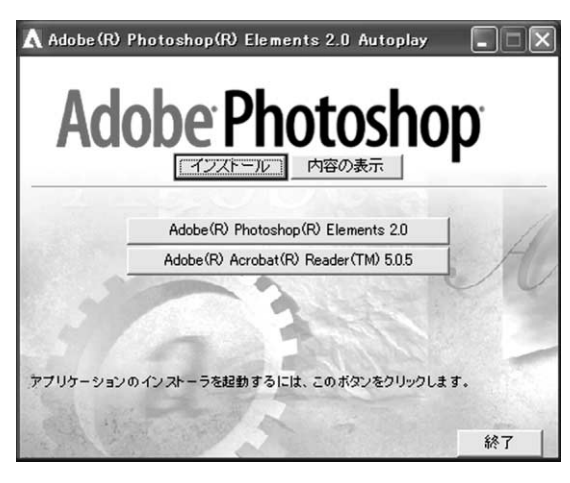

## ④ セットアップの注意

OK COMPLETE STREET